1

2

3

4

5

# Comment protéger vos données contre les attaques de logiciels malveillants?

Les logiciels malveillants sont souvent découverts à cause des symptômes, comme un ordinateur soudainement plus lent, une connexion Internet plus lente, des fichiers qui dispa aissent, des fenêtres publicitaires qui s'affichent sans qu' navigateur soit ouvert ou, dans les cas extrêmes, une prise de contrôle complète de la machine. À ce moment-là, il est trop tard. La meilleure protection contre les logiciels malveillants est la prévention, en suivant ces pratiques exemplaires.

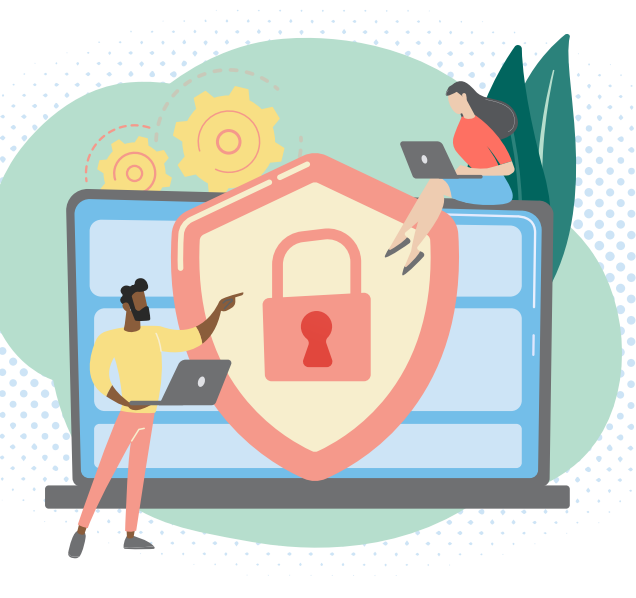

#### N'UTILISEZ QUE DES LOGICIELS LÉGITIMES

Les logiciels malveillants sont habituellement propagés par le biais de logiciels populaires, mais dans des versions compromises. Ne téléchargez et n'installez des logiciels sur les ordinateurs et les serveurs d'entreprise que s'ils font partie d'une liste préapprouvée ou sous les conseils de votre équipe informatique.

#### MAINTENEZ TOUS LES LOGICIELS À JOUR

Les logiciels de sécurité, y compris votre antivirus, votre coupe-feu et les applications similaires, doivent toujours utiliser la dernière version disponible. Grâce aux mises à jour, ces logiciels et d'autres outils logiciels peuvent résoudre des failles et minimiser les vulnérabilités pouvant être exploitées.

### ÉVITEZ L'UTILISATION INAPPROPRIÉE D'APPAREILS PERSONNELS

Consultez la politique de votre organisation relative à l'utilisation d'appareils personnels, notamment en ce qui concerne leur connexion à des machines, à des réseaux ou à des systèmes approuvés par l'entreprise. Les logiciels malveillants peuvent facilement être transmis au matériel de l'entreprise par le biais d'une connexion USB à un appareil personnel.

#### VÉRIFIEZ SOIGNEUSEMENT TOUS LES MESSAGES ENTRANTS

Assurez-vous d'examiner soigneusement tous les messages entrants dans votre boîte de réception professionnelle ou personnelle. Accordez une attention particulière aux messages contenant des fichiers télécha geables ou des liens vers ces derniers, même si l'expéditeur semble légitime.

#### SAUVEGARDEZ VOS DONNÉES RÉGULIÈREMENT

Faites en sorte que toutes vos données importantes sont sauvegardées régulièrement selon la politique ou la procédure en vigueur dans votre organisation. Il est également judicieux de sauvegarder vos fichiers les plus p écieux dans plusieurs emplacements de stockage physiques ou dans le nuage.

## **FORTRA Terranova Security®**

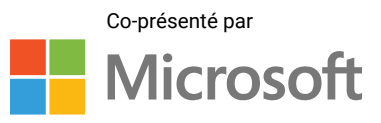

© Fortra, LLC and its group of companies. All trademarks and registered trademarks are the property of their respective owners.